Caveat: These example questions mainly cover topics on reference aliasing, and they are thus not meant as a substitute for studying the lectures and tutorials on the covered topics.

- 1. Assume that a Person class is already defined, and it has an attribute name and a constructor that initializes the person's name from the input string. Consider the following fragment of Java code (inside some main method):
- 1 | Person  $p1 = new Person("Heeyeon")$ ;
- 2 | Person  $p2 = new Person("Jiyoon")$ ;
- $3$  System.out.println(p1 != p2);

What happens when executing the above Java code?

- A. The above Java code does not compile.
- B. A NullPointerException occurs.
- C. An ArrayIndexOutOfBoundsException occurs.
- D. One line output to the console:

true

E. One line output to the console:

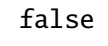

- F. None of the above.
- 2. Assume that a Person class is already defined, and it has an attribute name and a constructor that initializes the person's name from the input string. Consider the following fragment of Java code (inside some main method):

```
1 | Person p1 = new Person("Heeyeon");
```

```
2 | Person p2 = new Person("Jiyoon");
```

```
3 Person[] persons = new Person[2];
```

```
4 System.out.println(persons[person.length()] != null);
```
What happens when executing the above Java code?

- A. The above Java code does not compile.
- B. A NullPointerException occurs.
- C. An ArrayIndexOutOfBoundsException occurs.
- D. One line output to the console:

true

E. One line output to the console:

false

F. None of the above.

3. Assume that a Person class is already defined, and it has an attribute name and a constructor that initializes the person's name from the input string. Consider the following fragment of Java code (inside some main method):

```
1 | Person p1 = new Person("Heeyeon");
```

```
2 | Person p2 = new Person("Jiyoon");
```

```
3 | Person[] persons = new Person[2];
```

```
4 | System.out.println(persions[persons.length] != null);
```
What happens when executing the above Java code?

- A. The above Java code does not compile.
- B. A NullPointerException occurs.
- C. An ArrayIndexOutOfBoundsException occurs.
- D. One line output to the console:

true

E. One line output to the console:

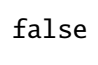

- F. None of the above.
- 4. Assume that a Person class is already defined, and it has an attribute name and a constructor that initializes the person's name from the input string. Consider the following fragment of Java code (inside some main method):

```
1 | Person p1 = new Person("Heeyeon");
2 | Person p2 = new Person("Jiyoon");
3 | Person[] persons = new Person[2];
4 \mid System.out.println(persions[persons.length - 1] != null);
```
What happens when executing the above Java code?

- A. The above Java code does not compile.
- B. A NullPointerException occurs.
- C. An ArrayIndexOutOfBoundsException occurs.
- D. One line output to the console:

true

E. One line output to the console:

false

F. None of the above.

5. Assume that a Person class is already defined, and it has an attribute name and a constructor that initializes the person's name from the input string. Consider the following fragment of Java code (inside some main method):

```
1 | Person p1 = new Person("Heeyeon");
2 | Person p2 = new Person("Jiyoon");
3 | Person[] persons = new Person[2];
```

```
4 System.out.println(persons[persons.length - 1].name.equals("Jiyoon"));
```
What happens when executing the above Java code?

- A. The above Java code does not compile.
- B. A NullPointerException occurs.
- C. An ArrayIndexOutOfBoundsException occurs.
- D. One line output to the console:

true

E. One line output to the console:

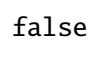

- F. None of the above.
- 6. Assume that a Person class is already defined, and it has an attribute name and a constructor that initializes the person's name from the input string. Consider the following fragment of Java code (inside some main method):

```
1 | Person p1 = new Person("Heeyeon");
2 | Person p2 = new Person("Jiyoon");
3 | Person[] persons = {p1, p2};
4 | p1 = p2;5 | System.out.println(persons[0] == p1);
```
What happens when executing the above Java code?

- A. The above Java code does not compile.
- B. A NullPointerException occurs.
- C. An ArrayIndexOutOfBoundsException occurs.
- D. One line output to the console:

true

E. One line output to the console:

false

F. None of the above.

7. Assume that a Person class is already defined, and it has an attribute name and a constructor that initializes the person's name from the input string. Consider the following fragment of Java code (inside some main method):

```
1 | Person p1 = new Person("Heeyeon");
2 | Person p2 = new Person("Jiyoon");
3 | Person[] persons = {p1, p2};
4 | p1 = p2;5 | persons[0] = p2;
6 System.out.println(persons[0] == p1);
```
What happens when executing the above Java code?

- A. The above Java code does not compile.
- B. A NullPointerException occurs.
- C. An ArrayIndexOutOfBoundsException occurs.
- D. One line output to the console:

true

E. One line output to the console:

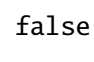

- F. None of the above.
- 8. Assume that a Person class is already defined, and it has an attribute name, a constructor that initializes the person's name from the input string, and a mutator method **setName** that changes the person's name from the input string. Consider the following fragment of Java code (inside some main method):

```
1 | Person p1 = new Person("Heeyeon");
2 | Person p2 = new Person("Jiyoon");
3 | Person[] persons = {p1, p2};
4 | p1 = persons[1];5 | persons[0] = p2;6 | p2.setName("Jihye");
7 | System.out.println(p1.name);
```
What happens when executing the above Java code?

- A. The above Java code does not compile.
- B. A NullPointerException occurs.
- C. An ArrayIndexOutOfBoundsException occurs.
- D. One line output to the console:

## Heeyeon

E. One line output to the console:

Jiyoon

F. One line output to the console:

Jihye

G. None of the above.